عنوان مقاله: MPLS (بخش 1) گروه مطالعاتي: IP گروه کاری: MPLS **ارائه دهنده:** احمد آقامیرزائپ – آرش فنائي تاريخ ارائه: ٢٠ /٢/٢٦ **سرپرست گروه کاری:** احمد آقامیرزائپ **اصلاح کننده :** احمد آقامیرزائي – آرش فنائي تاريخ اصلاح: ٨٤/٢/ ٥ **مرجع:** اینترنت و مقالات

با گسترش تعداد کاربران اینترنت و نیاز به پهنای باند بیشتر از سوی آنها، تقاضا برای استفاده از سرویسهای اینترنت با سرعت رو به افزایش است و تهیه کننده های سرویس اینترنت برای برآورده سازي اين تقاضا ها احتياج به سوئيچ هاي با ظرفيت بيشتر دارند [۱].

در این میان تلاشهای زیادی نیز برای دستیابی به کیفیت سرویس بهتر در حال انجام میباشد. فنآوریATM' نیز که به امید حل این مشکل عرضه شد، بعلت گسترش و محبوبیتPI<sup>۲</sup> نتوانست جای آن را بگیرد و هم اکنون مساله مجتمع سازی IP و ATM نیز به یکی از موضوعات مطرح در زمينه شبكه تبديل شده است.

### كيفيت سرويس در اينترنت

سرویسی که شبکه جهانی اینترنت به کاربران خود ارائه داده است، سرویس بهترین تلاش ٔ بوده است. یکی از معایب اصلی این سرویس این است که با وجود اینکه مسیریابهای شبکه به خوبی قادر به دریافت و پردازش بسته های ورودی می باشند ولی هیچگونه تضمینی در مورد سالم رسیدن بسته ها به مقصد وجود ندارد. با توجه به رشد روز افزون استفاده از اینترنت و به خصوص با توجه به اشتیاق زیاد به اینترنت به عنوان ابزاری برای گسترش تجارت جهانی، تلاش های زیادی

جهت حفظ کیفیت سرویس (QoS)<sup>۳</sup> در اینترنت در حال انجام می باشد. در این راستا در حال حاضر کلاس های سرویس متنوعی مورد بحث و توسعه می باشند. یکی از کلاس های سرویس فوق ، به شرکت ها و مراکز ارائه سرویس های web که نیاز به ارائه سرویس های سریع و مطمئن به کاربران خود دارند، اختصاص دارد.

یکی دیگر از کلاس های سرویس جدید در اینترنت ، به سرویس هایی که نیاز به تاخیر و تغییرات تاخیر کمی دارند، اختصاص دارد. سرویس هایی نظیر تلفن اینترنتی<sup>۴</sup> و کنفرانسهای تصویری اینترنتی نمونه ای از سرویس های این کلاس سرویس می باشند.

برای نیل به سرویس های جدید فوق، عده ای براین عقیده هستند که در آینده ای نزدیک تکنولوژی فیبر نوری و WDM<sup>۵ آ</sup>نقدر رشد خواهد کرد که اینترنت به طور کامل بر مبنای آن پیاده

r- Quality of Service

**r-** Wave Division Multiplexing

**<sup>1-</sup> Asynchoronous Transfer Mode** 

**r**- Internet Protocol

**r**-Internet Telephony

سازی خواهد شد و عملا مشکل یهنای باند و همچنین تضمین کیفیت سرویس وجود نخواهد داشت. عقیده دوم که ظاهرا درست تر از عقیده اول می باشد، این است که با وجود گسترش فنآوریهای انتقال و افزایش پهنای باند، هنوز به مکانیسم هایی برای تضمین کیفیت سرویس کاربران نیاز می باشد. در حال حاضر اکثر تولید کنندگان مسیریاب ها و سوئیچ های شبکه اینترنت، در حال بررسی و افزودن مکانیسمهایی برای تضمین کیفیت سرویس در محصولات خود می ىاشند.

از سوی سازمان جهانی IETF ً مدل ها و مکانیسم های مختلفی برای تضمین کیفیت سرویس مورد تقاضای کاربران ارائه شده است. برخی از مهمترین این مدل ها عبارتند از:

> ۰۱ پروتکل رزرو منابع در اینترنت RSVP<sup>۷</sup>  $^{\wedge}$  DS - سرویس های متمایز  $^{\wedge}$ ۳- مهندسے, ترافیک ۴- سوئیچنگ برچسب چندین پروتکل MPLS

> > پروتکل رزرو منابع در اینترنت

پروتکل RSVP به عنوان یک پروتکل سیگنالینگ برای رزرو منابع در اینترنت استفاده می شود. در شکل زیر مثالی از عملیات سیگنالینگ RSVP نشان داده شده است. مطابق با شکل فوق، فرستنده ابتدا پیام PATH را ارسال می دارد. در این پیام مشخصات و پارامترهای ترافیکی فرستنده موجود می باشد. هر مسیریاب شبکه با دریافت پیام PATH با کمک جدول مسیریابی خود پیام را هدایت نموده تا اینکه پیام به مقصد نهایی برسد. گیرنده نهایی بعد از دریافت پیام PATH، پیام k RESV را از خود عبور داده و منابع لازم شامل یهنای باند و فضای بافر را به ارتباط جدید اختصاص می دهد. چنانچه یکی از مسیریاب های موجود در مسیر، قادر به قبول پیام RESV نباشد، آنرا رد نموده و پیام خطایی به گیرنده ارسال می نماید و سپس عملیات سیگنالینگ خاتمه مي يابد. با قبول پيام RESV از جانب هر مسير ياب موجود در مسير، اطلاعات وضعيت مربوط به جريان ترافيكي فوق ثبت مي شود .

**<sup>\*-</sup> Internet Engineering Task Force** 

<sup>&</sup>lt;sup>2</sup>- Resource Reservation Protocol

<sup>\*-</sup> Differentiated Services

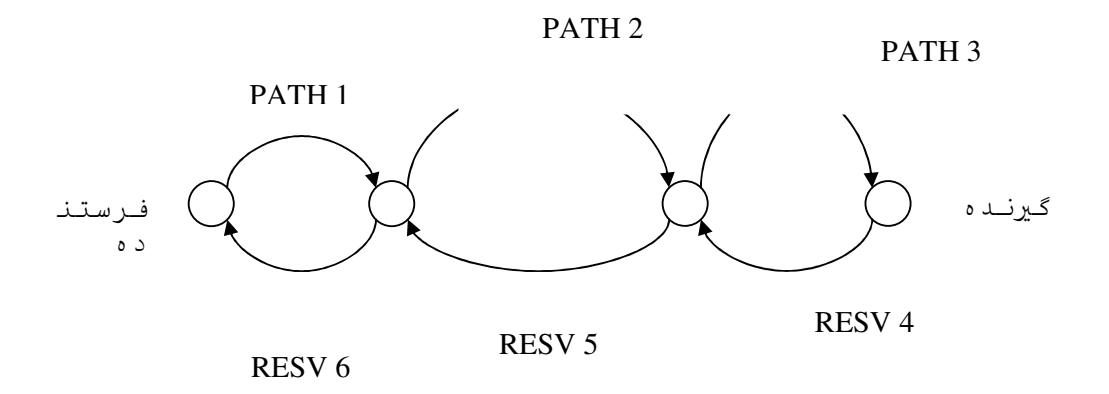

# مثالي از عمليات سيگنالينگ RSVP

با ورود هر بسته به مسیریاب های شبکه، واحد طبقه بندی کننده، بسته ورودی را به یک کلاس خاص طبقه بندی نموده و سپس بسته ورودی را در یک صف خاص قرار می دهد. عملیات زمانبندی بسته ها در هر صف موجود در مسیریاب، توسط واحد زمان بند بسته طوری انجام می گردد که کیفیت سرویس مورد نظر تامین شود. این سرویس دارای مشکلات زیر می باشد:

– میزان اطلاعات وضعیت متناسب با تعداد جریان های ترافیکی افزایش می پابد. بنابراین برای نگهداری اطلاعات وضعیت در مسیریاب ها نیاز به حافظه زیادی می باشد. همچنین بالاسری ْ عملیات مسیر یاب ها به شدت افزایش می یابد. لذا قابلیت مقیاس پذیری در ساختار سرویس های محتمع به هیچ وجه مشاهده نمی گردد .

۲- هر مسیر یاب نیاز به پروتکل RSVP، روتین کنترل کننده دسترسی، طبقه بندی کننده جریان ترافیکی و زمان بند بسته دارد . بنابراین می توان گفت که در سرویس های مجتمع وظایف یر دازشی مسیریاب ها به شدت زیاد می باشد.

### سرویس های متمایز

به خاطر مشکلات پیاده سازی و توسعه سرویس های مجتمع که در بالا به آنها اشاره شد، سرویس های متمایز ارائه گردیدند . همانطور که می دانیم درسر فصل بسته های IPv4 فیلد یک

<sup>&#</sup>x27;- over head

بايتي به نام نوع سرويس (ToS)<sup>٠٠</sup> وجود دارد. در اين فيلد سه بيت مختلف وجود دارد كه برنامه های کاربردی با استفاده از این سه بیت قادر به تعیین نیازهای خود می باشند. سه بیت فوق عبار تند از:

- ۱- بیت D : نیاز به تاخیر کم
- Y- بيت R :نياز به نرخ اتلاف كم (اطمينان بالا)
	- بيت  $T: L$  نياز به گذردهي بالا $T$

در سرویس های متمایز، فیلد نوع سرویس به فیلد DS تغییر نام کرده است. با کد گذاری های مختلف فیلد DS و پردازش بسته ها براساس مقدار فیلد فوق، می توان کلاس های سرویس متمایزی را ایجاد نمود.

برای دسترسی به سرویس های متمایز، لازم است که کاربران شبکه به یک توافق سطح سرویس با سرویس دهنده های اینترنت (ISP) ``، برسند . کلاس های مختلف سرویس و میزان '`` (SLA) ترافیک هر کلاس در SLA مشخص می شود. SLA می تواند به یکی از دو صورت ثابت ۱٬۳

یویا <sup>۱۴</sup> بیان شود. در نوع ثابت توافق ترافیکی بین کاربر و ISP ثابت می باشد، در حالیکه در نوع یویا با استفاده از پروتکل های سیگنالینگ (مثل RSVP) سرویس مورد نظر کاربر متناسب با تقاضای آن قابل تنظیم می باشد. براساس SLA توافق شده بین کاربر و شبکه، در مدخل ورودی به شبکه، بستههای ورودی کاربران طبقه بندی، نظارت و در صورت لزوم شکل دهی می گردند. همچنین میزان بافر مورد نیاز جریان ترافیکی کاربر از اطلاعات موجود در SLA استخراج می گر دد.

با کمک عملیات طبقه بندی، نظارت، شکل دهی و زمانبندی که در DS اجرا می گردد، می توان به سرویس های متمایز زیر دسترسی پیدا نمود.

۱- سرویس های تشویقی <sup>۱۵</sup> : برای کاربردهایی که به تاخیر و تغییرات تاخیر کم نیاز می باشد. ۲– سرویس های مطمئن <sup>۱۶</sup> : برای کاربردهایی که به اطمینان بالا نیاز می باشد.

- <sup>1</sup> Static
- <sup>14</sup>- Dynamic
- '°- Premium
- <sup>11</sup>- Assured

<sup>&#</sup>x27;- Type of Service

<sup>&</sup>quot;- Service Level Agreement

<sup>\*-</sup> Internet Service Provider

۳- سرویس های المپیک : این سرویس ها خود به سه دسته سرویس های طلایی ، نقرهای و برنزی تقسیم بندی مے شوند که به ترتیب کیفیت سرویس کاهش می پابد. بین استفاده از سرویس های متمایز و RSVP تفاوت های زیر وجود دارد:

از آنجائیکه در سرویس های متمایز تعداد کلاس های سرویس که توسط فیلد DS مشخص می شود بسیار محدود است، بنابراین برخلاف سرویس های مجتمع، میزان اطلاعات وضعیت متناسب با تعداد کلاس های سرویس می باشد نه تعداد جریان های ترافیکی. این امر منجر به قابلیت مقیاس پذیری بالاتر سرویس های متمایز نسبت به سرویس های مجتمع می گردد.

عملیات طبقه بندی، نشانه گذاری، نظارت و شکل دهی فقط در مرز شبکه باید انجام شود. بنابراین پیاده سازی و اعمال سرویس های متمایز ساده تر از سرویس های مجتمع می باشد. برای پیاده سازی سرویس های مطمئن، ابتدا توسط مسیریاب ورودی شبکه عملیات طبقه بندی و نظارت صورت می گیرد. چنانچه ترافیک ورودی از آنچه که در SLA آمده است، بیشتر

باشد در این صورت ترافیک ورودی متخلف می باشد، در غیر این صورت نامتخلف است. تمام بسته های ورودی و خروجی در یک صف قرار می گیرند و برروی آنها مدیریت صف صورت می گیرد . سرویس های تشویقی برای کاربرانی که ترافیک تولیدی آنها دارای حداکثر نرخ بیت ثابت می باشد، تاخیر و تغییرات تاخیر کمی را تضمین می نماید. هر کاربر دارای یک توافق ترافیکی SLA با سرویس دهنده خود می باشد. در SLA حداکثر نرخ بیت مجاز کاربر قید شده است و کاربر موظف به رعایت آن می باشد. چنانچه نرخ بیت ارسال کاربر از حداکثر مجاز تجاوز نماید، در این صورت ترافیک های اضافی از بین می روند. شبکه نیز متعهد می شود که پهنای باند مورد نیاز كاربر را تامين نمايد. در كاربردهايي نظير تلفن اينترنتي، كنفرانس ويدئوئي، ايجاد خطوط استیجاری و مجازی و VPN<sup>۱٬۷</sup> از سرویس های تشویقی استفاده می شود.

#### مهندسی ترافیک

عواملی نظیر کمبود منابع کافی در شبکه و همچنین توزیع نادرست بار ترافیکی در شبکه، باعث ایجاد تراکم در شبکه می گردد. چنانچه منابع کافی در شبکه موجود نباشد در این صورت تمام مسیر یاب های موجود در شبکه دچار تراکم و ازدحام بار می شوند که تنها راه حل مناسب آن، افزودن منابع دیگر به شکبه می باشد. اگر بار ترافیکی به طور مناسب و صحیح در شبکه توزیع نشود در این صورت برخی از مناطق شبکه دچار تراکم می شوند در حالیکه در برخی نقاط دیگر

<sup>&#</sup>x27;- Virtual Private Network

هیچگونه تراکمی مشاهده نمی شود. از آنجاییکه اکثر پروتکل های مسیر پابی دینامیکی از الگوریتم کوتاهترین فاصله استفاده می نمایند، بنابراین امکان ایجاد تراکم در برخی مسیرها و عدم وجود تراکم در مسیرهای دیگر شبکه وجود دارد . البته روش بهبود یافته  $\rm KPP$   $^{\prime\prime}$ به شرط آنکه بیش از یک مسیر به عنوان کوتاهترین مسیرها موجود باشد، تا حدی مشکل فوق را در پروتکل مسیریابی دینامیکی OSPF <sup>۱۹</sup> حل می نماید. همچنین به عنوان یک راه حل دیگر می *ت*وان هزینه هر خط شبکه را به صورت دستی تغییر داد تا عملیات تقسیم بار صورت گیرد اما طبیعی است این راه حل برای شبکههای وسیع عملی نمیباشد

. با کمک روال هایی که در مهندس ترافیک در نظر گرفته شده است، میتوان تا حد زیادی از ایجاد تراکم در شبکه جلوگیری نمود. مسیر یابی مبتنی بر اضطرار (CBR)<sup>۲۰</sup> یک روش برای مهندسی ترافیک و جلوگیری از تراکم در شبکه است که به شرح آن می پردازیم .

در مسیریابی مبتنی بر اضطرار با استفاده از چندین پارامتر مختلف، مسیرهای موجود بین مبدا و مقصد محاسبه می شوند. در حقیقت مسیریابی مبتنی بر اضطرار تکمیل یافته مسیریابی مبتنی بر کیفیت سرویس می باشد. در مسیریابی QoS کلیه مسیرهایی که کیفیت سرویس مورد نظر کاربر را برآورده می نماید محاسبه می شوند . در مسیریابی مبتنی بر اضطرار سایر محدودیت های شبکه نظیر نظارت بر ترافیک نیز درنظر گرفته شده است. با استفاده از مسیر پایی مبتنی بر اضطرار، امکان انتخاب مسیرهایی با کیفیت سرویس مورد نظر و همچنین افزایش میزان بهره وری شبکه فراهم می آید. در مسیریابی مبتنی بر اضطرار در هنگام محاسبه مسیرهای موجود نه تنها توپولوژی شبکه بلکه پارامترهای دیگری نظیر نیازهای جریان های ترافیکی، میزان ظرفیت موجود در خط های شبکه و سایر نظارت های لازم که توسط مدیر شبکه تعیین میشود، در نظر گرفته می شوند. بنابراین در وحله اول ممکن است که مسیر محاسبه شده توسط مسیر یابی مبتنی بر اضطرار طولانی تر از مسیرهای دیگر باشد ولی مطمئنا مسیر محاسبه شده دارای سبکترین بار ترافیکی بوده و نیازهای کاربر را به خوبی برآورده می نماید.

همانند پروتکل های مسیریابی دینامیکی، برای محاسبه بهترین مسیر ممکن توسط الگوریتم مبتنی بر اضطرار باید مسیر پاب های شبکه به طور متناوب اطلاعات وضعیت خط را بین یکدیگر مبادله نمايند .

<sup>&</sup>lt;sup>14</sup>- Equal Cost Multipath

<sup>&</sup>quot;- Open Shortest Path First

<sup>&#</sup>x27;- Constraint Based Routing

در مسیریابی مبتنی بر اضطرار مشابه سایر روش های مسیریابی، اولین مسئله مهم انتخاب متریک مورد نظر برای مسیرهای موجود در شبکه می باشد. متریک های متداول در مسیر پایی مبتنی بر اضطرار عبارتند از: هزینه'` تعداد پرش ها'`، پهنای باند، اطمینان، تاخیر و تغییرات تاخیر مسیر انتخاب شده. الگوریتم های مسیر پاب، یک یا چند متریک فوق را بهینه می نمایند

چنانچه از چندین متریک فوق به صورت ترکیبی برای محاسبه مسیر بهینه استفاده شود، در این صورت پیچیدگی عملیات تولید جداول مسیر پابی به شدت زیاد می گردد. اگر از متریک های پهنای باند و یا تعداد پرش در محاسبه مسیر بهینه استفاده شود، در این صورت به خاطر وجود الگوريتم هايي نظير الگوريتم Dijestra و Bellman-Ford محاسبات مسيريابي نسبتا ساده می باشد. در مسیریابی مبتنی بر اضطرار فرکانس محاسبه مسیرها به مراتب نسبت به سایر روش های دینامیکی بیشتر می باشد. دلیلی که می توان برای این مطلب آورد این است که در مسیر یابی دینامیکی تنها با تغییر توپولوژی شبکه، مسیرهای جدید محاسبه می شوند ولی در مسیر پابی مبتنی بر اضطرار، تغییرات پهنای باند نیز منجر به محاسبه مسیرهای جدیددر جدول مسیریابی می گردد. بنابراین می توان نتیجه گرفت که پیچیدگی روش مسیر پایی مبتنی بر اضطرار به مراتب بیشتر از مسیریابی دینامیکی می باشد. برای محاسبه جداول مسیر یابی و کاهش پیچیدگی مسیریابی مبتنی بر اضطرار، می توان از روش های پیشنهادی زیر استفاده نمود: ١- استفاده از یک تایمر طولانی برای کاهش فرکانس محاسبات.

۲- استفاده ازمرتیک های پهنای باند و تعداد جهش .

۳- استفاده از سیاست های مدیریت برای حذف برخی از خط هایی که به هر دلیل مورد قبول نمی باشند. مثلا اگر یک ارتباط نیاز به تاخیر کم داشته باشد، قبل از انجام مسیریابی ابتدا تمام خط هایی که تاخیر بالایی دارند حذف می شوند و سپس مسیریابی انجام می گردد. ذکر این نکته ضروری می باشد که مسیریابی مبتنی بر اضطرار دارای مشکلات زیادی است که

عبار تند از:

ٔ-بهینه نبودن مسیر انتخابی از نظر میزان مصرف منابع

 $\sum$  -  $\cos t$ 

<sup>&</sup>quot;- hops

## سوئيچنگ برحسب چندين پروتكل

در پروتکل MPLS به بسته های ورودی به شبکه یک برچسب کوتاه الحاق می گردد و سپس با توجه به مقدار برچسب فوق، عملیات مسیریابی در درون شبکه انجام می شود.